# Web browser And type of web browser:-

- WWW or Web or W3 includes all information, text, images, audio, video, services that are accessible from the internet
- Needed a wide variety of information to be shared and distributed to many different computers and platforms.
- Now a days website becomes more popular because it is effective way of advertising and selling products of company.
- Html is simply collection of codes, code means it is a collection of some meaningful symbols which is having some structure and format to create a web document.
- Web browser perform various task task as like file downloading , file uploading, email attachment , save web page content, play videos from website, print webpages etc. it also bookmark.
- Following are some common basic options available on any web browser:
- 1 Title Bar:- this title bar is at the top of your browser window,
- It display title name of the appropriate web page.
- 2 Menu Bar:- this menu bar provides all kind of available options regarding browser software like file, edit, tool, help etc.
- 3 Toolbar:- this contain all the shortcut options in the form of shortcut like home, back, forward, stop, refresh.
- 4 address bar:- this is one of the most important bar because it provides URL to enter websites address to which website user wants to display.
- 5. display window: your website displays and accessed in this portion of area.
- 6. scroll Bar:- at the right corner of the display window to scroll larger portion of website .
- 7. status bar:- this is bar present at the bottom of each window and shows activity status of each action of web page. It shows information that is web page load? Unload? Transferring to another link? Etc.

#### Web Popular Because:

- Easy to use
- Combines words, graphics, sound, video
- Easy to Publish
- A web browser or Internet browser is a software application for retrieving, presenting, and traversing information resources on the World Wide Web.
- browsers are access the World Wide Web, they can also be used to access information provided by Web servers in private networks.
- Tim Berners-Lee developed it in December of 1990. It was released in March, 1991.
- Opera. In 1994, the Opera browser was developed by a team of researchers at a telecommunication company.
- Navipress. In February, 1994, Navisoft released a browser for the PC and Macintosh called Navipress.
- Mozilla. In October, 1994, Netscape released the first beta version of their browser, Mozilla 0.96b, over the Internet.
- Internet Explorer. On August 23rd, 1995, Microsoft released their Windows 95 operating system, including a Web browser called Internet Explorer.

#### Netscape Search

**ELECTRONIC A** Find a click<br>here!

N Netscape Search - WebMail - My Netscape - Buddy Chat - Help - Download

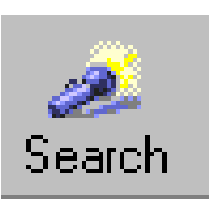

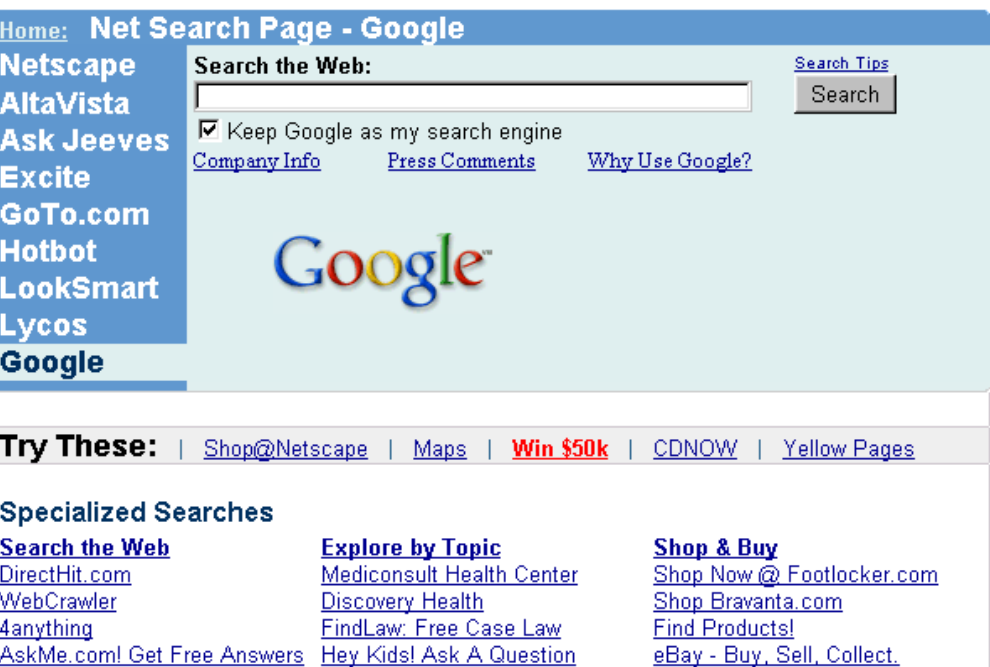

### Internet Explorer Search

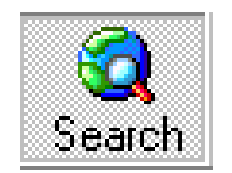

- •Separate Panel In Browser
- •Uses **M**icro**S**oft **N**etwork search

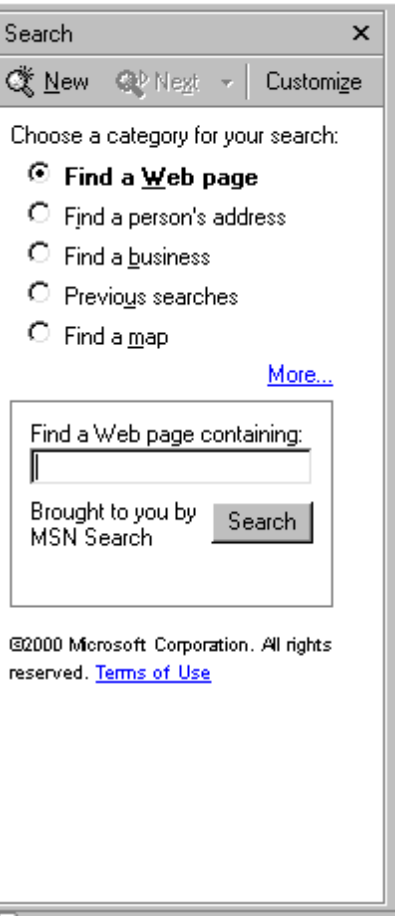

- Direct access to only Microsoft Network's search engines
- Allows easy access to different types of search
	- Web pages
	- People
	- Businesses
	- Maps

## Which Search Engine?

- Yahoo
- Altavista
- Google
- NorthernLights
- Hotbot
- Infoseek

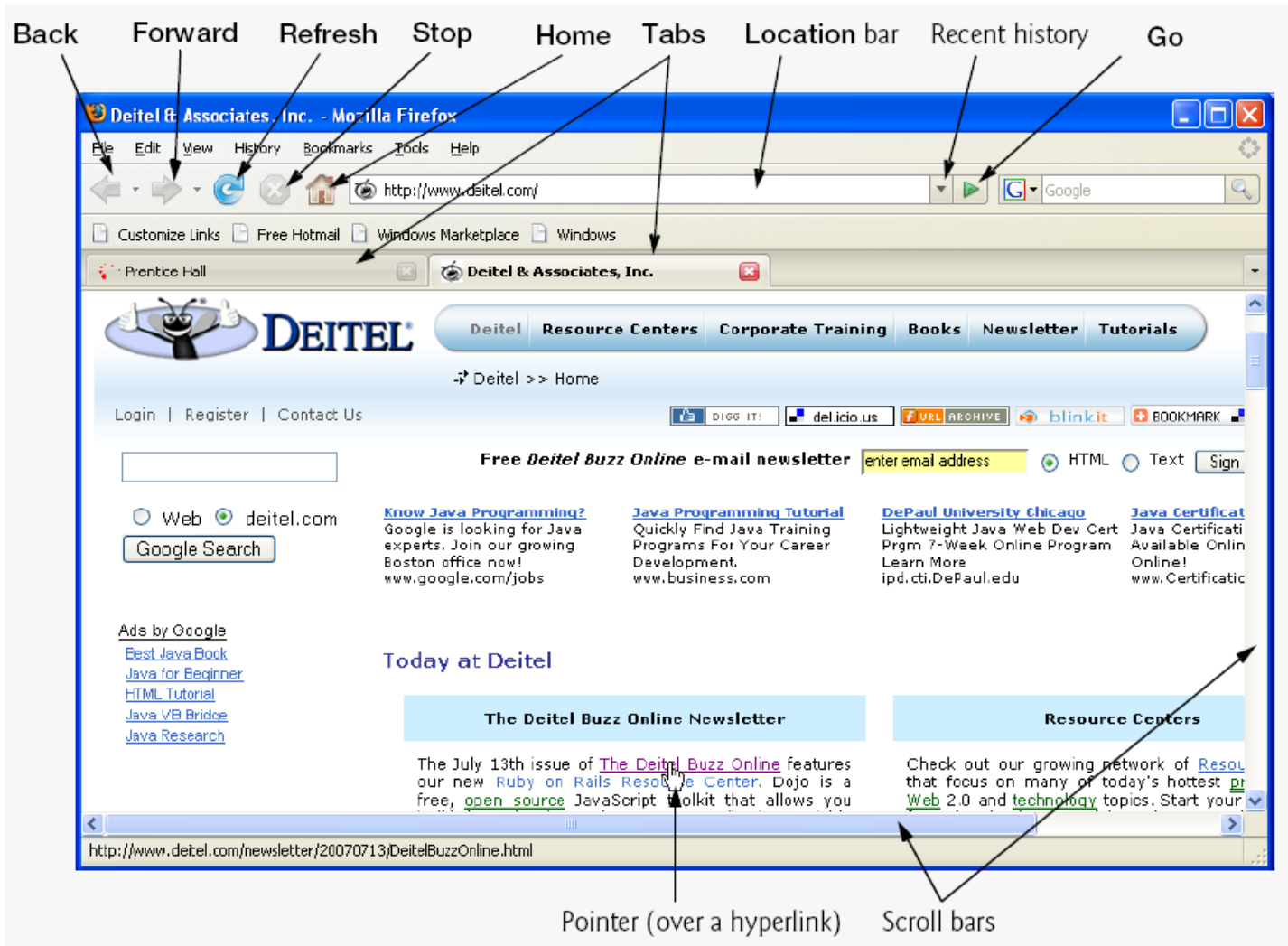